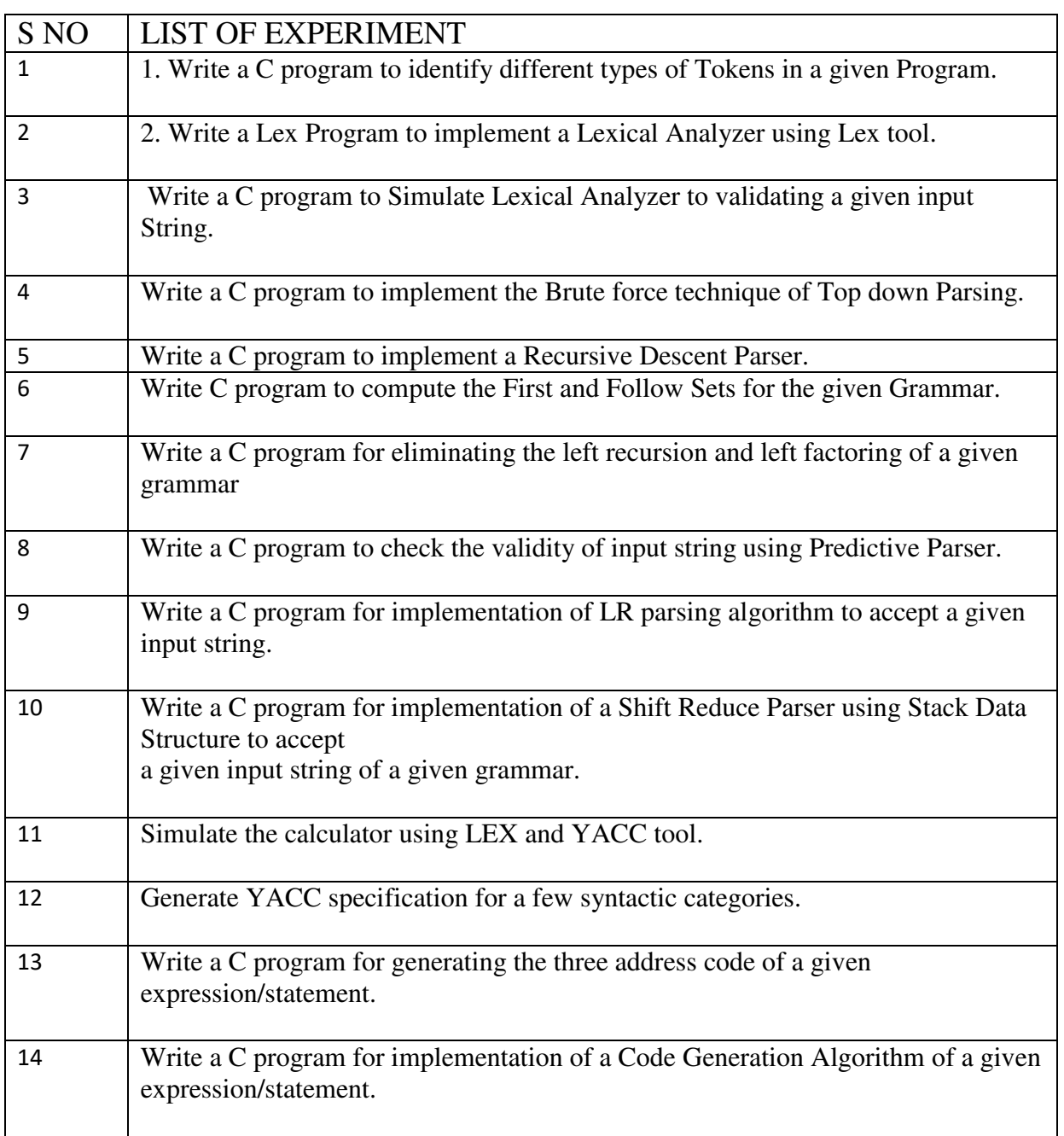

```
PROGRAM-1: 
 AIM: Write a C program to identify different types of tokens in a given program. 
#include <stdbool.h> 
#include <stdio.h> 
#include <string.h> 
#include <stdlib.h> 
// Returns 'true' if the character is a DELIMITER. 
bool isDelimiter(char ch) 
{ 
  if (ch == '' || ch == '+' || ch == '' || ch == ''' || ch == ''' ||ch == '/' || ch == ',' || ch == ';' || ch == '>' ||ch == '<' || ch == '=' || ch == '(' || ch == ')' ||
      ch == '[' || \text{ ch} == '||' || \text{ ch} == '{|'||} \text{ ch} == '{|'} return (true); 
    return (false); 
} 
 // Returns 'true' if the character is an OPERATOR. 
bool isOperator(char ch) 
{ 
   if (ch == '+' \nparallel ch == '-' \nparallel ch == ''' \nparallel ch == ''''ch == '/' || \hat{c}h == '>' || \hat{c}h == '<' ||ch == '=') return (true); 
    return (false); 
} 
// Returns 'true' if the string is a VALID IDENTIFIER. 
bool validIdentifier(char* str) 
{ 
   if (\text{str}[0] == '0' || \text{str}[0] == '1' || \text{str}[0] == '2' ||str[0] == '3' || str[0] == '4' || str[0] == '5' ||str[0] == '6' || str[0] == '7' || str[0] == '8' ||str[0] == 9' || isDelimiter(str[0]) == true)
       return (false); 
    return (true); 
} 
 // Returns 'true' if the string is a KEYWORD. 
bool isKeyword(char* str) 
{ 
   if (!strcmp(str, "if") \parallel !strcmp(str, "else") \parallel !strcmp(str, "while") || !strcmp(str, "do") || 
      !strcmp(str, "break") \parallel !strcmp(str, "continue") || !strcmp(str, "int") 
       || !strcmp(str, "double") || !strcmp(str, "float") 
       || !strcmp(str, "return") || !strcmp(str, "char") 
       || !strcmp(str, "case") || !strcmp(str, "char") 
       || !strcmp(str, "sizeof") || !strcmp(str, "long") 
       || !strcmp(str, "short") || !strcmp(str, "typedef")
```
 $\|$  !strcmp(str, "switch")  $\|$  !strcmp(str, "unsigned")

```
 || !strcmp(str, "void") || !strcmp(str, "static") 
     \|!strcmp(str, "struct") \|!strcmp(str, "goto"))
      return (true); 
   return (false); 
} 
 // Returns 'true' if the string is an INTEGER. 
bool isInteger(char* str) 
{ 
  int i, len = strlen(str);
  if (len == 0) return (false); 
  for (i = 0; i \le len; i++) {
      if (str[i] != '0' && str[i] != '1' && str[i] != '2' 
        &\& str[i] != '3' &\& str[i] != '4' &\& str[i] != '5'
        &\& str[i] != '6' &\& str[i] != '7' &\& str[i] != '8'
        &\& str[i] != '9' || (str[i] == '-' &\& i > 0))
         return (false); 
    } 
   return (true); 
} 
// Returns 'true' if the string is a REAL NUMBER. 
bool isRealNumber(char* str) 
{ 
  int i, len = strlen(str);
   bool hasDecimal = false; 
  if (len == 0) return (false); 
  for (i = 0; i \le len; i++) {
      if (str[i] != '0' && str[i] != '1' && str[i] != '2' 
        &\& str[i] != '3' &\& str[i] != '4' &\& str[i] != '5'
        &\& str[i] != '6' &\& str[i] != '7' &\& str[i] != '8'
        &\& str[i] != '9' &\& str[i] != '.' ||
        (str[i] == '-' & & (if [i]) return (false); 
     if \text{str}[i] == \text{'}hasDecimal = true; } 
   return (hasDecimal); 
} 
 // Extracts the SUBSTRING. 
char* subString(char* str, int left, int right) 
{ 
   int i; 
  char* subStr = (char*)malloc(
 sizeof(char) *(right - left + 2));for (i = left; i \leq right; i++)
```

```
subStr[i - left] = str[i];subStr[right - left + 1] = \sqrt{0};
   return (subStr); 
} 
 // Parsing the input STRING. 
void parse(char* str) 
{ 
  int left = 0, right = 0;
  int len = strlen(str);
  while (right \leq len && left \leq right) {
     if (isDelimiter(str[right]) == false)
        right++; 
     if (isDelimiter(str[right]) == true && left == right) {
       if (isOperator(str[right]) == true)printf("%c' IS AN OPERATOR\n", str[right]);
        right++; 
       left = right;
     } else if (isDelimiter(str[right]) == true && left != right
            \| (right == len && left != right)) {
       char* subStr = subString(str, left, right - 1);
       if (isKeyword(subStr) == true) printf("'%s' IS A KEYWORD\n", subStr); 
       else if (isInteger(subStr) == true)
          printf("'%s' IS AN INTEGER\n", subStr);
        else if (isRealNumber(subStr) == true) 
          printf("%s' IS A REAL NUMBER\n", subStr);
        else if (validIdentifier(subStr) == true 
              & is Delimiter(str[right - 1]) = false)
           printf("'%s' IS A VALID IDENTIFIER\n", subStr); 
       else if (validIdentifier(subStr) == false
              &\&\& isDelimiter(str[right - 1]) == false)
          printf("'%s' IS NOT A VALID IDENTIFIER\n", subStr);
       left = right; } 
   } 
   return; 
} 
 // DRIVER FUNCTION 
int main() 
{ 
    // maximum length of string is 100 here 
  char str[100] = "int a = b + 1c; ";
   parse(str); // calling the parse function
```
return  $(0)$ ; } OUTPUT: 'int' IS A KEYWORD 'a' IS A VALID IDENTIFIER '=' IS AN OPERATOR 'b' IS A VALID IDENTIFIER '+' IS AN OPERATOR '1c' IS NOT A VALID IDENTIFIER.

#### **PROGRAM-2**

```
AIM:Write a Lex Program to implement a Lexical Analyzer using Lex Tool. 
/* program name is lexp.l */ 
%/* program to recognize a c program */ 
int COMMENT=0; 
int cnt=0; 
\%}
identifier [a-zA-Z][a-zA-Z0-9]* 
\%%
#.* { printf("\n%s is a PREPROCESSOR DIRECTIVE",yytext);} 
int | 
float | 
char | 
double | 
while | 
for | 
do | 
if | 
break | 
continue | 
void | 
switch | 
case | 
long | 
struct | 
const | 
typedef | 
return | 
else | 
goto {printf("\n\t%s is a KEYWORD",yytext);} 
"/*" {COMMENT = 1;}"*/" {COMMENT = 0; cnt++;}
{identifier}\( {if(!COMMENT)printf("\n\nFUNCTION\n\t%s",yytext);}
```

```
\{ {if(!COMMENT) printf("\n BLOCK BEGINS");} 
\} {if(!COMMENT) printf("\n BLOCK ENDS");} 
{identifier}(\[[0-9]*\])? {if(!COMMENT) printf("\n %s IDENTIFIER",yytext);} 
\Upsilon^*:*\" {if(!COMMENT) printf("\n\t%s is a STRING",yytext);}
[0-9]+ {if(!COMMENT) printf("\n\t%s is a NUMBER",yytext);} 
\)(\;)? {if(!COMMENT) printf("\n\t");ECHO;printf("\n");} 
\( ECHO; 
= \{if(!COMMENT)print("\\h\&s is an ASSIGNMENT OPERATOR",yytext); \}\left\vert \leq=\right\vert\ge = \mid\vert \langle \cdot \vert \vert== |
\> {if(!COMMENT) printf("\n\t%s is a RELATIONAL OPERATOR",yytext);} 
\%%
int main(int argc,char **argv) 
{ 
if (argc > 1)
{ 
FILE *file; 
file = fopen(argv[1], "r");if(!file) 
{ 
printf("could not open %s \n",argv[1]);
exit(0);
} 
y\sin = file;} 
yylex(); 
printf("\n\n Total No.Of comments are %d", cnt);
return 0; 
} 
int yywrap() 
{ 
return 1; 
} 
/* program name is lexp.l */ 
\%/* program to recognize a c program */ 
int COMMENT=0; 
int cnt=0; 
\%}
identifier [a-zA-Z][a-zA-Z0-9]* 
\%%
```

```
#.* { printf("\n%s is a PREPROCESSOR DIRECTIVE",yytext);} 
int | 
float | 
char | 
double | 
while | 
for | 
do | 
if <math>|</math>break | 
continue | 
void | 
switch | 
case | 
long | 
struct | 
const | 
typedef | 
return | 
else | 
goto {printf("\n\t%s is a KEYWORD",yytext);} 
"/*" {COMMENT = 1;}"*/" {COMMENT = 0; cnt++;}
{identifier}\( {if(!COMMENT)printf("\n\nFUNCTION\n\t%s",yytext);} 
\{ {if(!COMMENT) printf("\n BLOCK BEGINS");} 
\} {if(!COMMENT) printf("\n BLOCK ENDS");} 
\{identifier\{([0-9]*\})? \{if(!COMMENT) print("\\n %s IDENTIFIER",yytext); \}\".*\" {if(!COMMENT) printf("\n\t%s is a STRING",yytext);} 
[0-9]+ {if(!COMMENT) printf("\n\t%s is a NUMBER",yytext);} 
\)(\;)? {if(!COMMENT) printf("\n\t");ECHO;printf("\n");} 
\( ECHO; 
= {if(!COMMENT)printf("\n\t%s is an ASSIGNMENT OPERATOR",yytext);} 
\left\vert \leq\right\vert\&= |
\left\vert \leq\right\vert== |
\> {if(!COMMENT) printf("\n\t%s is a RELATIONAL OPERATOR",yytext);} 
\%%
int main(int argc,char **argv) 
{ 
if (argc > 1)
\left\{ \right.FILE *file; 
file = fopen(argv[1], "r");
```

```
if(!file) 
{ 
printf("could not open %s \n",argv[1]);
exit(0);} 
yyin = file;} 
yylex(); 
printf("\n\n Total No.Of comments are %d",cnt); 
return 0; 
} 
int yywrap() 
{ 
return 1;
```
}

**Input:** #include<stdio.h> main() { int a,b;

}

#### **Output:**

#include<stdio.h> is a PREPROCESSOR DIRECTIVE **FUNCTION** main (  $\mathcal{L}$ BLOCK BEGINS int is a KEYWORD a IDENTIFIER b IDENTIFIER BLOCK ENDS

#### **PROGRAM-3:**

```
AIM:Write a C program to simulate lexical analyzer to validating a given input string. 
#include <stdio.h>
```

```
#include <string.h> 
int main () 
{ 
   char arithmetic[5]={'+','-','*','/','%'};
   char relational[4]={'\langle ','>','!','='};
    char bitwise[5]={'&','^','~','|'}; 
   char str[2]={'',''};
    printf ("Enter value to be identified: "); 
    scanf ("%s",&str); 
    int i; 
   if(((str[0]=='&' || str[0]=='|') && str[0]==str[1]) || (str[0]=='!' && str[1]=='\0'))
    { 
            printf("\nIt is Logical operator"); 
    } 
   for(i=0; i \le 4; i++) { 
           if(str[0]==relational[i] &&({\rm str}[1] == '||{\rm str}[1] == '0'))\{ printf("\n It is releational Operator"); break; 
             } 
    } 
for(i=0; i \le 4; i++) { 
           if((str[0]==bitwise[i] && str[1]=='\0') \| ((str[0]=='<' \| str[0]=='>') &&
str[1] = str[0]) { 
                   printf("\n It is Bitwise Operator"); break; 
            } 
    } 
   if(str[0]=='?' && str[1]==':')
    printf("\nIt is ternary operator"); 
   for(i=0; i \leq 5; i++) { 
           if((str[0]=='+' || str[0]=='-') && str[0]==str[1])
            { 
                     printf("\nIt is unary operator"); break; 
 } 
           else if((str[0]==arithmetic[i] && str[1]=='=') || (str[0]=='=' && str[1]==''))
\{ printf("\nIt is Assignment operator"); break;
```

```
 } 
        else if(str[0]==arithmetic[i] && str[1]=='\0')
         { 
                  printf("\nIt is arithmetic operator"); break 
          } 
 }
```
return 0;

```
}
```
**Output:**

Enter value to be identified:  $=$ It is relational Operator

#### **PROGRAM-4:**

**Aim:Write a C program to implement the Brute Force Technique of Top down parsing.**  #include<iostream.h> #include<conio.h> #include<string.h> class parse { int nt,t,m[20][20],i,s,n,p1,q,k,j; char p[30][30],n1[20],t1[20],ch,b,c,f[30][30],fl[30][30]; public: int scant(char); int scannt(char); void process(); void input(); }; int parse::scannt(char a) { int  $c=-1,i;$  $for(i=0;i\leq n\\i; i++)$ {  $if(n1[i]==a)$ { return i; } } return c; } int parse::scant(char b) { int  $c1=-1$ , j;  $for(j=0;j\leq t;j++)$ 

```
{ 
if(t1[j]=b)\{return j;
} 
} 
return c1; 
} 
void parse::input() 
{ 
cout<<"Enter the number of productions:";
cin>>n; 
cout<<"Enter the productions one by one"<<endl;
for(i=0;i\leq n;i++)\text{cin>>}p[i];nt=0;
t=0;
} 
void parse::process() 
{ 
for(i=0;i\leq n;i++){ 
if(scant(p[i][0]) == -1)n1[nt++]=p[i][0];} 
for(i=0;i\leq n;i++){ 
for (j=3;j\leq strlen(p[i]); j++)\{if(p[i][j]!=e'){ 
if(scant(p[i][j]) == -1){ 
if((\text{scant}(p[i][j])) == -1)t1[t++]=p[i][j]; 
} 
} 
} 
} 
t1[t++]='$';
for(i=0;i\leq n; i++){ 
for(j=0;j\leq t;j++)m[i][j]=-1;} 
for(i=0;i\leq n; i++){ 
cout << "Enter first[" << n1[i] << "]:";
```

```
\text{cin&gt>}f[i];} 
for(i=0;i\leq n\\i; i++){ 
cout << "Enter follow[" << n1[i] << "]:";
cin>>fl[i]; 
} 
for(i=0;i\leq n;i++){ 
p1=scannt(p[i][0]);if((q=scant(p[i][3]))!=-1)m[p1][q]=i;if((q=scannt(p[i][3]))!=-1){ 
for(j=0;j\leq strlen(f[q]);j++)m[p1][scant(f[q][j])]=i;} 
if(p[i][3]=='e'){ 
for(j=0;j\leq strlen(fI[p1]);j++)m[p1][scant(fI[p1][j])] = i;} 
} 
for(i=0;i\leq t;i++)cout<<"\t"<<t1[i]; 
cout<<endl;
for(j=0;j\leq nt;j++){ 
\text{cout} \leq \text{nl}[i];for(i=0;i\leq t;i++){ 
cout << "\rtimes" <<" ";
if(m[j][i]!=-1)cout < < p[m[j][i]];
} 
cout<<endl;
} 
} 
void main() 
{ 
clrscr(); 
parse p; 
p.input(); 
p.process(); 
getch(); 
}
```
#### **Output**:

Enter the number of productions:8 Enter the productions one by one E->TA  $A \rightarrow +TA$  $A - \geq e$ T->FB  $B - \geq e$ B->\*FB  $F\rightarrow(E)$  $F - >i$ Enter first[E]: (i Enter first[A]: +e Enter first[T]: (i Enter first[B]: \*e Enter first[F]: (i Enter follow[E]: \$) Enter follow[A]: \$) Enter follow $[T]: +$ )\$ Enter follow $[B]: +$ )\$ Enter follow $[F]$ :  $+^*$ )\$  $+ ( ) i * $$ 

E E->TA E->TA A A->+TA A->e A->e T T->FB T->FB B B->e B->e B->\*FB B->e  $F F > (E) F > i$ 

#### **PROGRAM-5: Aim: write a C program to implement a Recursive Descent parser**

```
#include<stdio.h> 
#include<string.h> 
int E(),Edash(),T(),Tdash(),F(); 
char *ip; 
char string[50]; 
int main() 
{ 
printf("Enter the string\n"); 
scanf("%s",string); 
ip=string; 
printf("\n\nInput\tAction\n--------------------------------\n");
```
if(E() && ip=="\0"){ printf("\n----------------------------------\n");

```
printf("\n String is successfully parsed\n"); 
} 
else{ 
printf("\n---------------------------------\n");
printf("Error in parsing String\n"); 
} 
} 
int E() 
{ 
printf("%s\tE->TE' \n",ip); 
if(T()){ 
if(Edash()) 
{ 
return 1; 
} 
else 
return 0; 
} 
else 
return 0; 
} 
int Edash() 
{ 
if("ip=='+"){ 
printf("%s\tE'->+TE' \n",ip);
ip++;if(T()){ 
if(Edash()) 
{ 
return 1; 
} 
else 
return 0; 
} 
else 
return 0; 
} 
else 
{ 
printf("%s\tE'->^ \n",ip);
return 1;
```

```
} 
} 
int T() 
{ 
printf("%s\tT->FT' \n",ip); 
if(F()){ 
if(Tdash()) 
{ 
return 1; 
} 
else 
return 0; 
} 
else 
return 0; 
} 
int Tdash() 
{ 
if("ip=='*){ 
printf("%s\tT'->*FT' \n",ip); 
ip++; 
if(F()){ 
if(Tdash()) 
{ 
return 1; 
} 
else 
return 0; 
} 
else 
return 0; 
} 
else 
{ 
printf("%s\tT'->^ \n",ip);
return 1; 
} 
} 
int F() 
{ 
if("i p=='()
```

```
{ 
printf("%s\tF->(E) \n",ip);
ip++; 
if(E()){ 
if("i p=="){ 
ip++; 
return 0; 
} 
else 
return 0; 
} 
else 
return 0; 
} 
else if(*ip=='i') 
{ 
ip++; 
printf("%s\tF->id \n",ip);
return 1; 
} 
else 
return 0; 
}
```
#### **Output:**

Enter the string Input Action

> E->TE' T->FT'

Error in parsing String

#### **PROGRAM-6:**

```
AIM: Write a C program to follow First and Follow sets for given Grammar.
#include<stdio.h> 
#include<ctype.h> 
#include<string.h> 
 // Functions to calculate Follow 
void followfirst(char, int, int); 
void follow(char c); 
 // Function to calculate First 
void findfirst(char, int, int); 
int count, n = 0;
// Stores the final result 
// of the First Sets 
char calc_first[10][100]; 
 // Stores the final result 
// of the Follow Sets 
char calc_follow[10][100];
int m = 0:
// Stores the production rules 
char production[10][10];
char f[10], first[10]; 
int k; 
char ck; 
int e; 
int main(int argc, char **argv) 
{ 
  int im = 0;
  int km = 0:
   int i, choice; 
   char c, ch; 
  count = 8:
   // The Input grammar 
   strcpy(production[0], "E=TR"); 
   strcpy(production[1], "R=+TR"); 
   strcpy(production[2], "R=#"); 
   strcpy(production[3], "T=FY"); 
  strcpy(production[4], "Y = *FY");
  strcpy(production[5], "Y=\#");
  strcpy(production[6], F=(E)");
  strcpy(production[7], "F=i");
     int kay; 
  char done[count];
  int ptr = -1;
   // Initializing the calc_first array 
  for(k = 0; k < count; k++) {
     for(kay = 0; kay < 100; kay + +) {
```

```
calc\_first[k][kay] = '!!;
      } 
 } 
  int point1 = 0, point2, xxx;
for(k = 0; k < count; k++)
\left\{\right.c = production[k][0];
     point2 = 0;xxx = 0; // Checking if First of c has 
      // already been calculated 
     for(kay = 0; kay \leq ptr; kay + +)
        if(c == done[kay])xxx = 1;
     if (xxx == 1) continue; 
      // Function call 
     findfirst(c, 0, 0);
     ptr += 1;
      // Adding c to the calculated list 
     done[ptr] = c;printf("\n First(%c) = { ", c);
     calc_first[point1][point2++] = c;
      // Printing the First Sets of the grammar 
     for(i = 0 + jm; i < n; i++) {
        int lark = 0, chk = 0;
        for(lark = 0; lark < point2; lark++) {
           if (first[i] == calc\_first[point1][lark]) { 
             chk = 1;
              break; 
            } 
         } 
        if(chk == 0) { 
            printf("%c, ", first[i]); 
           calc_first[point1][point2++] = first[i];
         } 
      } 
     printf("}\n");
     jm = n; point1++; 
    }
```

```
 printf("\n"); 
   printf("-----------------------------------------------\n\n"); 
char donee[count]; 
  ptr =-1;
   // Initializing the calc_follow array 
  for(k = 0; k < count; k++) {
     for(kay = 0; kay < 100; kay + +) {
        calc_follow[k][kay] = '!!;
      } 
    } 
  point1 = 0;
  int land = 0;
  for(e = 0; e \le count; e++)
   { 
     ck = production[e][0];point2 = 0;
     xxx = 0;
      // Checking if Follow of ck 
      // has already been calculated 
     for(kay = 0; kay \leq ptr; kay + +)
        if(ck == done[kay])xxx = 1:
     if (xxx == 1) continue; 
     land += 1;
      // Function call 
      follow(ck); 
     ptr += 1; // Adding ck to the calculated list 
     donee[ptr] = ck;printf(" Follow(%c) = { ", ck);
     calc_follow[point1][point2++] = ck;
      // Printing the Follow Sets of the grammar 
     for(i = 0 + km; i < m; i++) {
        int lark = 0, chk = 0;
        for(lark = 0; lark < point2; lark++)
         { 
          if (f[i] == calc_follow[point1][lark]) { 
             chk = 1;
              break; 
            } 
         } 
        if(chk == 0){
```

```
printf("%c, ", f[i]);
           calc_follow[point1][point2++] = f[i];
         } 
      } 
     printf(" \ln\ln");
     km = m;
      point1++; 
   } 
} 
void follow(char c) 
{ 
   int i, j; 
   // Adding "$" to the follow 
   // set of the start symbol 
  if(production[0][0] == c) {
     f[m++] = '$\'; } 
  for(i = 0; i \le 10; i++)
   { 
     for(j = 2;j \le 10; j++)\{if(production[i][j] == c) { 
           if(production[i][j+1] != '0') { 
              // Calculate the first of the next 
              // Non-Terminal in the production 
             followfirst(production[i][j+1], i, (i+2));
            } 
           if(production[i][j+1]=='\0' & & c!=production[i][0])
            { 
              // Calculate the follow of the Non-Terminal 
              // in the L.H.S. of the production 
              follow(production[i][0]); 
 } 
         } 
      } 
   } 
} 
void findfirst(char c, int q1, int q2) 
{ 
   int j; 
   // The case where we 
   // encounter a Terminal 
  if(!(isupper(c))) {
     first[n++] = c; }
```

```
for(j = 0; j < count; j++)
    { 
     if(production[j][0] == c) { 
        if(production[j][2] == '#') { 
if(production[q1][q2] == '\0')
              first[n++] = '#';else if(production[q1][q2] != '\0'
                  & (q1 != 0 || q2 != 0)) { 
               // Recursion to calculate First of New 
               // Non-Terminal we encounter after epsilon 
              findfirst(production[q1][q2], q1, (q2+1));
            } 
            else 
              first[n++] = '#'; } 
         else if(!isupper(production[j][2])) 
\left\{\begin{array}{c} \end{array}\right\}first[n++] = production[i][2]; } 
         else 
         { 
            // Recursion to calculate First of 
            // New Non-Terminal we encounter 
            // at the beginning 
            findfirst(production[j][2], j, 3); 
          } 
      } 
} 
} 
void followfirst(char c, int c1, int c2) 
{ 
   int k; 
   // The case where we encounter 
   // a Terminal 
  if(!(isupper(c)))f[m++] = c; else 
    { 
     int i = 0, j = 1;for(i = 0; i \le count; i++)
      { 
        if(calc_first[i][0] == c)
            break; 
       } 
      //Including the First set of the 
      // Non-Terminal in the Follow of
```

```
 // the original query 
  while(calc_first[i][j] != '!')
      { 
        if(calc_first[i][j] != '#') { 
           f[m++] = calc\_first[i][j]; } 
         else 
         { 
           if(production[c1][c2] == '\0')
            { 
               // Case where we reach the 
               // end of a production 
               follow(production[c1][0]); 
            } 
            else 
            { 
               // Recursion to the next symbol 
               // in case we encounter a "#" 
               followfirst(production[c1][c2], c1, c2+1); 
            } 
 } 
         j++; 
      } 
   } 
} 
 Output : 
First(E)= \{ (, i, )\}First(R)= \{ +, \#, \}First(T)= \{ (, i, )\}First(Y)= \{*, \# ,\}First(F)= { (, i, }
----------------------------------------------- 
Follow(E) = \{ $, \, \}, \}Follow(R) = \{ $, ), \}Follow(T) = \{ +, \, \$, \, \}, \}Follow(Y) = \{ +, \, \$, \, ), \}Follow(F) = \{ *, +, \$\, , \, \}
```
#### **PROGRAM:7**

**AIM:Write a C program for eliminating the left recursion and left factoring of a given grammar.** 

```
#include<iostream.h> 
#include<stdio.h> 
#include<conio.h> 
#include<string.h> 
//Structure Declaration 
struct production 
{ 
         char lf; 
         char rt[10]; 
        int prod_rear;
         int fl; 
};
struct production prodn[20],prodn_new[20]; //Creation of object
//Variables Declaration 
int b=-1,d,f,q,n,m=0,c=0;
char terminal[20],nonterm[20],alpha[10],extra[10];
char epsilon='^'; 
//Beginning of Main Program 
void main() 
{ 
   clrscr(); 
  //Input of Special characters 
   cout<<"\nEnter the number of Special characters(except non-terminals): ";
  \text{cin}>q;
   cout<<"Enter the special characters for your production: ";
  for(int cnt=0;cnt\leq q;cnt++) { 
    cin>>alpha[cnt]; 
   } 
  //Input of Productions 
  cout<<"\nEnter the number of productions: ";
   cin>>n;
```

```
for(cnt=0;cnt<=n-1;cnt++) { 
 cout<<"Enter the "<< cnt+1<<" production: ";
  cin>>prodn[cnt].lf; 
 cout <<"->";
  cin>>prodn[cnt].rt; 
 prodn[cnt].prod_rear=strlen(prodn[cnt].rt);
  prodn[cnt].fl=0; 
 }
```

```
 //Condition for left factoring
```

```
for(int cnt1=0;cnt1<n;cnt1++)
  { 
  for(int cnt2=cnt1+1;cnt2\leq n;cnt2++) { 
        if(prodn[cnt1].lf==prodn[cnt2].lf) 
        { 
        cnt=0;int p=-1;
        while((prodn[cnt1].rt[cnt]!='\0')&&(prodn[cnt2].rt[cnt]!='\0'))
\{ if(prodn[cnt1].rt[cnt]==prodn[cnt2].rt[cnt]) 
\{ extra[++p]=prodn[cnt1].rt[cnt]; 
            prodn[cnt1].fl=1; 
            prodn[cnt2].fl=1; 
 } 
           else 
\{if(p == -1) break; 
            else 
\left\{ \begin{array}{c} 1 & 1 \\ 1 & 1 \end{array} \right\}int h=0, u=0;
                 prodn_new[++b].lf=prodn[cnt1].lf; 
                 strcpy(prodn_new[b].rt,extra); 
                 prodn_new[b].rt[p+1]=alpha[c]; 
                prodn_new[++b].lf=alpha[c];
                for(int g=cnt;g\epsilonprodn[cnt2].prod rear;g++)
                  prodn_new[b].rt[h++]=prodn[cnt2].rt[g]; 
                  prodn_new[++b].lf=alpha[c]; 
                 for(g=cnt;g<=prodn[cnt1].prod_rear;g++) 
                  prodn_new[b].rt[u++]=prodn[cnt1].rt[g]; 
                m=1:
                  break; 
 } 
 }
```

```
cnt++; } 
        if((prodn[cnt1].rt[cnt]==0)\&&(m==0))
\{int h=0;
                prodn_new[++b].lf=prodn[cnt1].lf; 
               strcpy(prodn_new[b].rt,extra);
                prodn_new[b].rt[p+1]=alpha[c]; 
                prodn_new[++b].lf=alpha[c]; 
               prodn_new[b].rt[0]=epsilon;
                prodn_new[++b].lf=alpha[c]; 
               for(int g=cnt;g\epsilonprodn[cnt2].prod rear;g++)
                prodn_new[b].rt[h++]=prodn[cnt2].rt[g]; 
 } 
        if((\text{prod}(cnt2).rt[cnt]=-0) \&\&(\text{m}==0))\{ int h=0; 
           prodn_new[++b].lf=prodn[cnt1].lf; 
           strcpy(prodn_new[b].rt,extra); 
           prodn_new[b].rt[p+1]=alpha[c]; 
           prodn_new[++b].lf=alpha[c]; 
          prodn_new[b].rt[0]=epsilon;
           prodn_new[++b].lf=alpha[c]; 
          for(int g=cnt;g\epsilonprodn[cnt1].prod rear;g++)
           prodn_new[b].rt[h++]=prodn[cnt1].rt[g]; 
          } 
        c++; m=0; 
 } 
     } 
   }
```

```
 //Display of Output
```

```
 cout<<"\n\n********************************"; 
cout<<"\n AFTER LEFT FACTORING
 cout<<"\n********************************"; 
cout<<endl:
for(int cnt3=0;cnt3 \leq=b;cnt3++)
      { 
            cout << "Production "<< < cnt3+1 << " is: ";
            cout << prodn_new[cnt3].lf;
            \text{cout} \leq \leq \text{``->''};cout << prodn_new[cnt3].rt;
            cout<<endl<<endl;
      }
```

```
for(int cnt4=0;cnt4<n;cnt4++)
```

```
 { 
   if(prodn[cnt4].fl==0) 
   { 
  cout << "Production " << < < < < : 1s: ";
  cout << prodn[cnt4]. If;
  \text{cout} \leq \leq \text{``->''};
  cout << prodn[cnt4].rt;
  cout<<endl<<endl;
   } 
  } 
 getche();
```

```
} //end of main program
```

```
ID: Turbo Co+ DE
Enter the number of special characters(except non-terminals): 1<br>Enter the special characters for your production: R
Enter the number of productions: 4<br>Enter the 1 production: S
⇒icts
Enter the 2 production: S<br>->iCtSeS
Enter the 3 production: S
->a
Enter the 4 production: C
->b
......................................
       AFTER LEFT FACTORING
******
                                  ******
Production 1 is: S->iCtSR
Production 2 is: R->A
Production 3 is: R->eS
Production 3 is: S->a
Production 4 is: C->b
```
**BEE** 

#### **PROGRAM-8**

**AIM:write a C program to check the validity of input string using Predictive Parser.** 

```
#include <stdio.h> 
#include <string.h> 
char prol[7][10] = { "S", "A", "A", "B", "B", "C", "C" };
char pror[7][10] = { "A", "Bb", "Cd", "aB", "@", "Cc", "@" };
char prod[7][10] = { "S->A", "A->Bb", "A->Cd", "B->aB", "B->@", "C->Cc", "C->@" };
char first[7][10] = { "abcd", "ab", "cd", "a@", "@", "c@", "@" };
char follow[7][10] = { "$", "$", "$", "a$", "b$", "c$", "d$" };
char table[5][6][10]; 
int numr(char c) 
\{ switch (c) 
   { 
     case 'S': 
       return 0; 
     case 'A': 
       return 1; 
     case 'B': 
       return 2; 
     case 'C': 
       return 3; 
     case 'a': 
       return 0; 
     case 'b': 
       return 1; 
     case 'c': 
       return 2; 
     case 'd': 
       return 3; 
     case '$': 
       return 4; 
   } 
  return (2);
} 
int main()
```

```
{ 
 int i, j, k;
 for (i = 0; i \le 5; i++)for (j = 0; j \le 6; j++)strcpy(table[i][j], " ");
  printf("The following grammar is used for Parsing Table:\n"); 
 for (i = 0; i \le 7; i++) printf("%s\n", prod[i]); 
  printf("\nPredictive parsing table:\n"); 
  fflush(stdin); 
 for (i = 0; i \le 7; i++)\left\{ \right.k = strlen(first[i]);for (j = 0; j \le 10; j++)if (first[i][j] != '@')
        stropy(table[numr(prol[i][0]) + 1][numr(first[i][j]) + 1], prod[i]); } 
 for (i = 0; i \le 7; i++) { 
   if (\text{strlen}(prior[i]) == 1) { 
      if (pror[i][0] == '@') { 
        k = strlen(follow[i]);for (i = 0; j \le k; j++)stropy(table[numr(prol[i][0]) + 1][numr(follow[i][j]) + 1], prod[i]); } 
     } 
   } 
 strcpy(table[0][0], " ");
 strcpy(table[0][1], "a");
  strcpy(table[0][2], "b"); 
 strcpy(table[0][3], "c");
 strcpy(table[0][4], "d");
 strcpy(table[0][5], "\");
  strcpy(table[1][0], "S");
```

```
strcpy(table[2][0], "A");strcpy(table[3][0], "B");
 strcpy(table[4][0], "C");for (i = 0; i \le 5; i++)for (j = 0; j \le 6; j++)\left\{ \right.printf("%-10s", table[i][j]);
   if (i == 5)\}\left\{ \right.
```
#### **OUTPUT:**

The following grammar is used for Parsing Table:  $S \rightarrow A$  $A \rightarrow Bb$  $A$ ->Cd  $B\rightarrow aB$  $B > \omega$  $C$ -> $C$ c  $C > \omega$ 

Predictive parsing table:

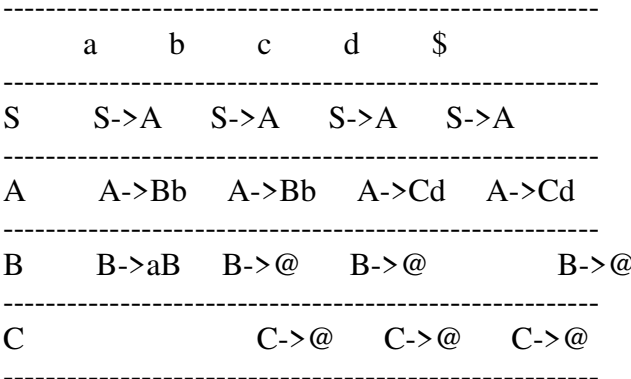

#### **PROGRAM-9**

**AIM:Write a C Program for implementation of LR Parsing algorithmto accept a given input string.** 

#include<stdio.h> #include<stdlib.h> #include<string.h>

//Global Variables int  $z = 0$ ,  $i = 0$ ,  $j = 0$ ,  $c = 0$ ;

// Modify array size to increase // length of string to be parsed char a[16], ac[20], stk[15], act[10];

// This Function will check whether // the stack contain a production rule // which is to be Reduce. // Rules can be E->2E2 , E->3E3 , E->4 void check()

```
{
```

```
 // Copying string to be printed as action 
strcpy(ac,"REDUCE TO E -> ");
```

```
 // c=length of input string 
for(z = 0; z < c; z++)
 { 
   //checking for producing rule E->4
  if(stk[z] == '4') { 
     printf("%s4", ac);
     stk[z] = 'E';stk[z + 1] = 'W'; //printing action 
      printf("\n$%s\t%s$\t", stk, a); 
   } 
 } 
for(z = 0; z < c - 2; z++)
 { 
   //checking for another production 
  if(stk[z] == '2' && stk[z + 1] == 'E' &&
                   stk[z + 2] == '2')
```

```
 { 
   printf("%s2E2", ac); 
  stk[z] = 'E';stk[z + 1] = 'W';stk[z + 2] = '0'; printf("\n$%s\t%s$\t", stk, a); 
  i = i - 2;
```

```
 } 
    } 
  for(z=0; z \leq c-2; z++)
\left\{\right. //checking for E->3E3 
     if(stk[z] == '3' && stk[z + 1] == 'E' &&
                      stk[z + 2] == '3') { 
         printf("%s3E3", ac); 
        stk[z]='E;
        stk[z + 1] = '0';stk[z + 1] = '0'; printf("\n$%s\t%s$\t", stk, a); 
        i = i - 2; } 
    } 
   return ; //return to main 
} 
//Driver Function 
int main() 
{ 
   printf("GRAMMAR is -\nE->2E2 \nE->3E3 \nE->4\n"); 
   // a is input string 
   strcpy(a,"32423"); 
   // strlen(a) will return the length of a to c 
  c=strlen(a);
   // "SHIFT" is copied to act to be printed 
   strcpy(act,"SHIFT"); 
   // This will print Labels (column name) 
   printf("\nstack \t input \t action"); 
   // This will print the initial 
   // values of stack and input 
   printf("\n$\t%s$\t", a); 
   // This will Run upto length of input string 
  for(i = 0; j \leq c; i++, j++) { 
      // Printing action 
     printf("%s", act);
      // Pushing into stack 
     stk[i] = a[j];
```

```
stk[i + 1] = '0'; // Moving the pointer 
    a[j]=';
     // Printing action 
    printf("n$%s\t%s$\t", stk, a);
     // Call check function ..which will 
     // check the stack whether its contain 
     // any production or not 
     check(); 
   } 
   // Rechecking last time if contain 
   // any valid production then it will 
   // replace otherwise invalid 
   check(); 
   // if top of the stack is E(starting symbol) 
   // then it will accept the input 
  if(stk[0] == 'E' && stk[1] == '\0')
     printf("Accept\n"); 
   else //else reject 
     printf("Reject\n"); 
} 
Output
GRAMMAR is - 
E->2E2 
E->3E3E-24stack input action 
$ 32423$ SHIFT
$3 2423$ SHIFT
$32 423$ SHIFT 
$324 23$ REDUCE TO E -> 4 
$32E 23$ SHIFT<br>$32E2 3$ REDU
           3$ REDUCE TO E -> 2E2
$3E 3$ SHIFT 
$ REDUCE TO E -> 3E3
$E $ Accept
```
#### **PROGRAM-11 AIM:Simulate the calculator using LEX and YACC tool.**

```
% /* Definition section */ 
  #include<stdio.h> 
  #include "y.tab.h" 
  extern int yylval; 
%}
/* Rule Section */ 
\%%
[0-9]+ yylval=atoi(yytext); 
       return NUMBER; 
     } 
\lceil \text{lt} \rceil;
[\n] return 0;
. return yytext[0]; 
 \%int yywrap() 
{ 
 return 1; 
} 
PARSER SOURCE CODE 
% /* Definition section */ 
  #include<stdio.h> 
  int flag=0; 
%}
%token NUMBER 
%left '+' '-' 
%left '*' '/' '%' 
%left '(' ')' 
  /* Rule Section */ 
\%%
ArithmeticExpression: E{
       printf("\nResult=%d\n", $$); 
       return 0;
```

```
 };
 E:E'+'E {$$=$1+$3;} 
 |E'-'E {$$=$1-$3;} 
 |E'*'E {$$=$1*$3;} 
 |E'/'E {$$=$1/$3;} 
 |E'%'E {$$=$1%$3;} 
 |'('E')' {$$=$2;} 
 | NUMBER {$$=$1;} 
 ; 
\%%
//driver code 
void main() 
{ 
  printf("\nEnter Any Arithmetic Expression which 
             can have operations Addition, 
             Subtraction, Multiplication, Division, 
                  Modulus and Round brackets:\n"); 
   yyparse(); 
 if(flag==0) printf("\nEntered arithmetic expression is Valid\n\n"); 
} 
void yyerror() 
{ 
   printf("\nEntered arithmetic expression is Invalid\n\n"); 
   flag=1; 
}
```
#### **Output:**

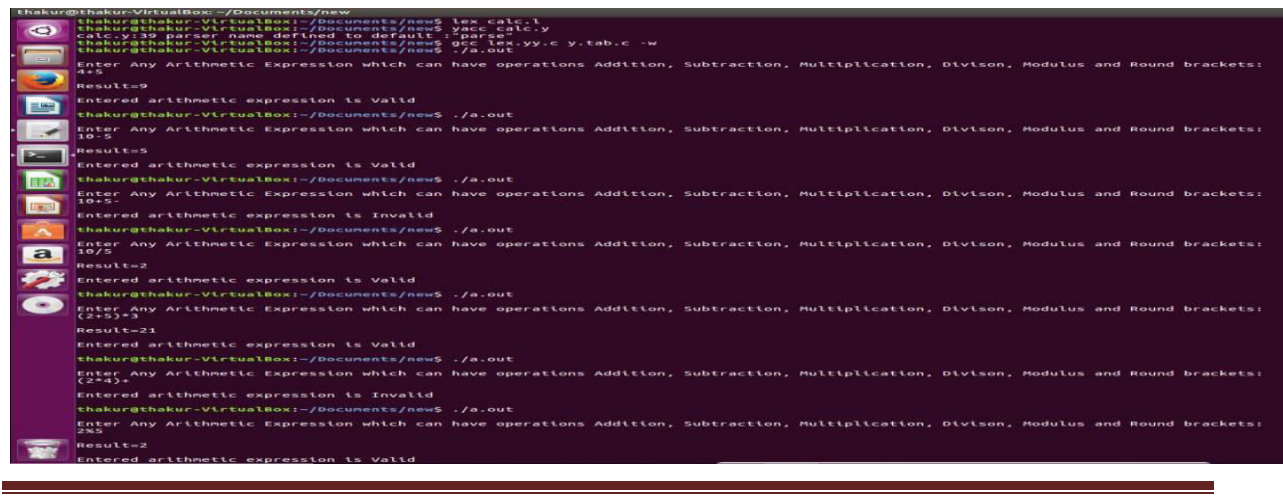

#### **PROGRAM-12 AIM:Generate YACC specification for a syntactic categories.**

```
%/* This LEX program returns the tokens for the expression */ 
#include "y.tab.h"
\%%%
"=" {printf("\n Operator is EQUAL");}
"+" {printf("\n Operator is PLUS"); }
"-" {printf("\n Operator is MINUS"); }
"/" {printf("\n Operator is DIVISION"); }
"*" {printf("\n Operator is MULTIPLICATION"); }
[a-z A-Z]^*[0-9]^* {
printf("\n Identifier is %s",yytext); 
return ID; 
} 
return yytext[0]; 
\n return 0; 
\%%
int yywrap() 
\{return 1; 
} 
Program Name : arith_id.y 
%#include 
/* This YYAC program is for recognizing the Expression */ 
\%\%%
statement: A'='E 
|E|printf("\n Valid arithmetic expression");
$S = S1;
};
E: E'+'ID| E'-'ID
| E'*'ID
| E'/'ID
| ID 
; 
%%
extern FILE *yyin;
```

```
main() 
{ 
do 
{ 
yyparse(); 
}while(!feof(yyin)); 
} 
yyerror(char*s) 
{ 
} 
/* This YYAC program is for recognizing the Expression */ 
\%\%%
statement: A' = E|E|printf("\n Valid arithmetic expression");
$S = $1;};
E: E'+'ID
| E'-'ID
| E'*'ID
| E'/'ID
| ID 
; 
\%extern FILE *yyin; 
main() 
{ 
do 
{ 
yyparse(); 
}while(!feof(yyin)); 
} 
yyerror(char*s) 
{ 
} 
/* This YYAC program is for recognizing the Expression */ 
\%\%%
statement: A' = E| E { 
printf("\n Valid arithmetic expression");
$\$$ = $1;};
```

```
E: E'+'ID| E'-'ID
 | E'*'ID
| E'/'ID
| ID 
; 
\%%
extern FILE *yyin; 
main() 
{ 
do 
{ 
yyparse(); 
}while(!feof(yyin)); 
} 
yyerror(char*s) 
\left\{ \right.}
```
Output:

[root@localhost]# lex arith\_id.1 [root@localhost]# yacc –d arith\_id.y [root@localhost]# gcc lex.yy.c y.tab.c [root@localhost]# ./a.out  $x=a+b$ ;

Identifier is x Operator is EQUAL Identifier is a Operator is PLUS Identifier is b

#### **PROGRAM-13**

**AIM:Write a C program for generating the three address code of a given expression/statement.**  #include<stdio.h> #include<string.h> void pm(); void plus(); void div(); int i,ch,j,l,addr=100; char ex[10], exp[10] ,exp1[10],exp2[10],id1[5],op[5],id2[5]; void main() { clrscr(); while $(1)$ {

```
printf("\n1.assignment\n2.arithmetic\n3.relational\n4.Exit\nEnter the choice:"); 
scanf("%d",&ch); 
switch(ch) 
{ 
case 1: 
printf("\nEnter the expression with assignment operator:"); 
scanf("%s",exp); 
l=strlen(exp); 
exp2[0]='\0';
i=0:
while\exp[i]='='){ 
i++; 
} 
strncat(exp2,exp,i); 
strrev(exp); 
exp1[0]='0';struct(exp1, exp, l-(i+1));strrev(exp1);
printf("Three address code:\ntemp=%s\n%s=temp\n",exp1,exp2); 
break; 
case 2: 
printf("\nEnter the expression with arithmetic operator:"); 
scanf("%s",ex);
strcpy(exp,ex); 
l=strlen(exp); 
exp1[0]='0';for(i=0; i<1; i++)\{if(exp[i]=='+]|exp[i]=='-){ 
if(exp[i+2]=='/'||exp[i+2]=='*') 
{ 
pm(); 
break; 
} 
else 
{ 
plus(); 
break; 
} 
} 
else if(exp[i]=='/'||exp[i]=='*') 
{ 
div();
break; 
} 
}
```
break;

```
case 3: 
printf("Enter the expression with relational operator"); 
scanf("%s%s%s",&id1,&op,&id2); 
if(((strcmp(op,"<")==0)||(strcmp(op,">")==0)||(strcmp(op,"<=")==0)||(strcmp(op,">=")==0)||(
strcmp(op,"==")==0)||(strcmp(op,"!=")==0))==0)
printf("Expression is error"); 
else 
{ 
printf("\n%d\tif %s%s%s goto %d",addr,id1,op,id2,addr+3); 
addr++; 
printf("\n%d\t T:=0",addr); 
addr++; 
printf("\n%d\t goto %d",addr,addr+2); 
addr++; 
printf("n\%d\trsimT:=1",addr);
} 
break; 
case 4: 
exit(0);} 
} 
} 
void pm() 
{ 
strrev(exp); 
j=l-i-1;strncat(exp1,exp,j); 
strrev(exp1);
printf("Three address code:\ntemp=%s\ntemp1=%c%ctemp\n",exp1,exp[j+1],exp[j]); 
} 
void div() 
{ 
strncat(exp1,exp,i+2); 
printf("Three address code:\ntemp=%s\ntemp1=temp%c%c\n",exp1,exp[i+2],exp[i+3]); 
} 
void plus() 
{ 
strncat(exp1,exp,i+2); 
printf("Three address code:\ntemp=%s\ntemp1=temp%c%c\n",exp1,exp[i+2],exp[i+3]); 
}
```
#### **Output:**

1. assignment 2. arithmetic 3. relational 4. Exit Enter the choice:1 Enter the expression with assignment operator: a=b Three address code: temp=b a=temp 1.assignment 2.arithmetic 3.relational 4.Exit Enter the choice:2 Enter the expression with arithmetic operator: a+b-c Three address code: temp=a+b temp1=temp-c 1.assignment 2.arithmetic 3.relational 4.Exit Enter the choice:2 Enter the expression with arithmetic operator: a-b/c Three address code: temp=b/c temp1=a-temp 1.assignment 2.arithmetic 3.relational 4.Exit Enter the choice:2 Enter the expression with arithmetic operator: a\*b-c Three address code: temp=a\*b temp1=temp-c 1.assignment 2.arithmetic 3.relational 4.Exit

```
Enter the choice:2 
Enter the expression with arithmetic operator:a/b*c 
Three address code: 
temp=a/b 
temp1=temp*c 
1.assignment 
2.arithmetic 
3.relational 
4.Exit 
Enter the choice:3 
Enter the expression with relational operator 
a 
\leqb 
100 if a \leq b goto 103
101 T:=0102 goto 104 
103 \text{ T} = 11.assignment 
2.arithmetic 
3.relational 
4.Exit
```

```
Enter the choice:4
```
#### **PROGRAM-14**

#### **AIM:Write a C program for implementation of Code Generation Algorithm of a given expression/statement.**

```
#include<stdio.h> 
#include<conio.h> 
#include<string.h> 
char op[2],arg1[5],arg2[5],result[5]; 
void main() 
{ 
  FILE *fp1,*fp2; 
  fp1=fopen("input.txt","r"); 
  fp2=fopen("output.txt","w"); 
 while(!feof(fp1))
  { 
   fscanf(fp1,"%s%s%s%s",op,arg1,arg2,result); 
  if(\text{strcmp}(op, "+'')==0) { 
    fprintf(fp2,"\nMOV R0,%s",arg1); 
    fprintf(fp2,"\nADD R0,%s",arg2); 
    fprintf(fp2,"\nMOV %s,R0",result); 
   }
```

```
if(\text{strcmp}(op, "*)")==0) { 
     fprintf(fp2,"\nMOV R0,%s",arg1); 
     fprintf(fp2,"\nMUL R0,%s",arg2); 
     fprintf(fp2,"\nMOV %s,R0",result); 
    } 
  if(\text{strcmp}(op, "-'")==0) { 
     fprintf(fp2,"\nMOV R0,%s",arg1); 
     fprintf(fp2,"\nSUB R0,%s",arg2); 
     fprintf(fp2,"\nMOV %s,R0",result); 
    } 
    if(\text{strcmp}(op,"')=0) { 
     fprintf(fp2,"\nMOV R0,%s",arg1); 
     fprintf(fp2,"\nDIV R0,%s",arg2); 
     fprintf(fp2,"\nMOV %s,R0",result); 
    } 
if(\text{strcmp}(op, "='')==0)) { 
     fprintf(fp2,"\nMOV R0,%s",arg1); 
     fprintf(fp2,"\nMOV %s,R0",result); 
    } 
    } 
   fclose(fp1); 
   fclose(fp2); 
   getch(); 
  } 
} 
input: 
+ a b t1
* c d t2
- t1 t2 t 
= t ? xOutput: 
MOV R0,a 
ADD R0,b 
MOV t1,R0 
MOV R0,c 
MUL R0,d 
MOV t2,R0 
MOV R0,t1 
SUB R0,t2 
MOV t,R0 
MOV R0,t 
MOV x,R0
```